# **flake8-helper**

*Release 0.2.2*

**A helper library for Flake8 plugins.**

**Dominic Davis-Foster**

**Nov 22, 2023**

### **Contents**

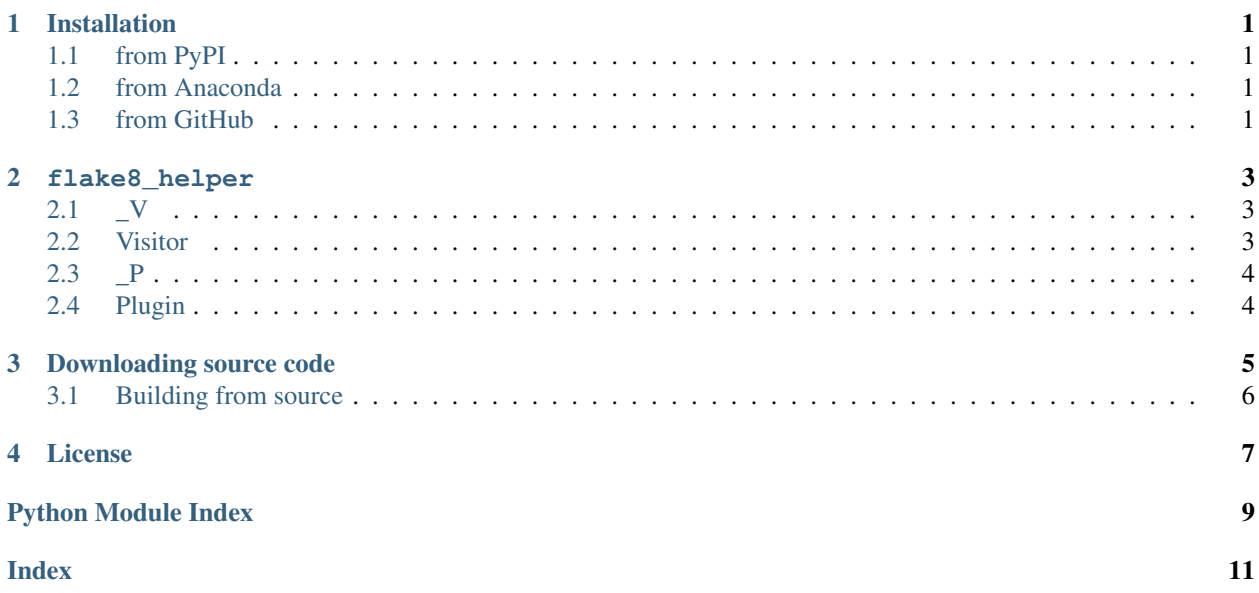

### **ONE**

### **Installation**

### <span id="page-4-1"></span><span id="page-4-0"></span>**1.1 from PyPI**

\$ python3 -m pip install flake8-helper --user

# <span id="page-4-2"></span>**1.2 from Anaconda**

#### First add the required channels

\$ conda config --add channels https://conda.anaconda.org/conda-forge \$ conda config --add channels https://conda.anaconda.org/domdfcoding

#### Then install

\$ conda install flake8-helper

### <span id="page-4-3"></span>**1.3 from GitHub**

\$ python3 -m pip install git+https://github.com/python-formate/flake8-helper@master --user

### **TWO**

### **flake8\_helper**

<span id="page-6-5"></span><span id="page-6-0"></span>A helper library for Flake8 plugins.

Data:

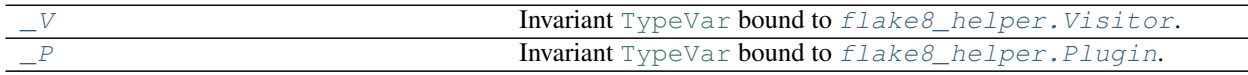

Classes:

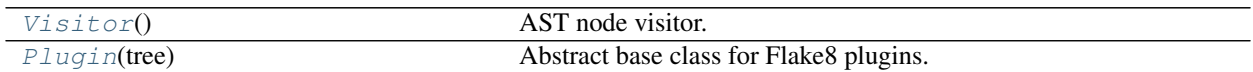

#### <span id="page-6-1"></span>**\_V = TypeVar(\_V, bound=Visitor)**

Type: [TypeVar](https://docs.python.org/3/library/typing.html#typing.TypeVar)

Invariant [TypeVar](https://docs.python.org/3/library/typing.html#typing.TypeVar) bound to [flake8\\_helper.Visitor](#page-6-2).

#### <span id="page-6-2"></span>**class Visitor**

Bases: [NodeVisitor](https://docs.python.org/3/library/ast.html#ast.NodeVisitor)

AST node visitor.

#### Attributes:

[errors](#page-6-3) The list of Flake8 errors identified by the visitor.

Methods:

[report\\_error](#page-6-4)(node, error) Report an error for the given node.

#### <span id="page-6-3"></span>**errors**

Type: [List](https://docs.python.org/3/library/typing.html#typing.List)[[Tuple](https://docs.python.org/3/library/typing.html#typing.Tuple)[[int](https://docs.python.org/3/library/functions.html#int), [int](https://docs.python.org/3/library/functions.html#int), [str](https://docs.python.org/3/library/stdtypes.html#str)]]

The list of Flake8 errors identified by the visitor.

#### <span id="page-6-4"></span>**report\_error**(*node*, *error*)

Report an error for the given node.

#### Parameters

- **node** ([AST](https://docs.python.org/3/library/ast.html#ast.AST))
- **error** ([str](https://docs.python.org/3/library/stdtypes.html#str))

#### <span id="page-7-6"></span><span id="page-7-0"></span>**\_P = TypeVar(\_P, bound=Plugin)**

Type: [TypeVar](https://docs.python.org/3/library/typing.html#typing.TypeVar)

Invariant [TypeVar](https://docs.python.org/3/library/typing.html#typing.TypeVar) bound to [flake8\\_helper.Plugin](#page-7-1).

#### <span id="page-7-1"></span>**class Plugin**(*tree*)

Bases: [ABC](https://docs.python.org/3/library/abc.html#abc.ABC), [Generic](https://docs.python.org/3/library/typing.html#typing.Generic)

Abstract base class for Flake8 plugins.

Parameters **tree** ([AST](https://docs.python.org/3/library/ast.html#ast.AST)) – The abstract syntax tree (AST) to check.

#### Minimum example:

#### Attributes:

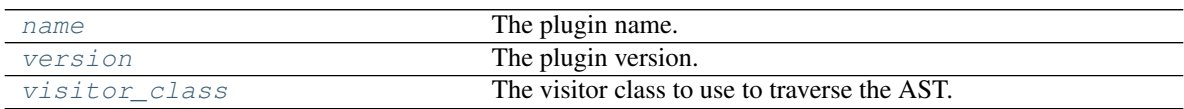

#### Methods:

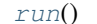

Traverse the Abstract Syntax Tree and identify errors.

#### <span id="page-7-2"></span>**abstract property name**

The plugin name.

Return type [str](https://docs.python.org/3/library/stdtypes.html#str)

#### <span id="page-7-3"></span>**abstract property version** The plugin version.

#### Return type [str](https://docs.python.org/3/library/stdtypes.html#str)

#### <span id="page-7-4"></span>**abstract property visitor\_class**

The visitor class to use to traverse the AST.

Return type  $Type[\sim]V$  $Type[\sim]V$ ]

#### <span id="page-7-5"></span>**run**()

Traverse the Abstract Syntax Tree and identify errors.

Yields a tuple of (line number, column offset, error message, type(self))

Return type [Iterator](https://docs.python.org/3/library/typing.html#typing.Iterator)[[Tuple](https://docs.python.org/3/library/typing.html#typing.Tuple)[[int](https://docs.python.org/3/library/functions.html#int), int, [str](https://docs.python.org/3/library/stdtypes.html#str), [Type](https://docs.python.org/3/library/typing.html#typing.Type)[[~\\_P](#page-7-0)]]]

### **THREE**

### **Downloading source code**

<span id="page-8-0"></span>The flake8-helper source code is available on GitHub, and can be accessed from the following URL: [https:](https://github.com/python-formate/flake8-helper) [//github.com/python-formate/flake8-helper](https://github.com/python-formate/flake8-helper)

If you have git installed, you can clone the repository with the following command:

```
$ git clone https://github.com/python-formate/flake8-helper
```

```
Cloning into 'flake8-helper'...
remote: Enumerating objects: 47, done.
remote: Counting objects: 100% (47/47), done.
remote: Compressing objects: 100% (41/41), done.
remote: Total 173 (delta 16), reused 17 (delta 6), pack-reused 126
Receiving objects: 100% (173/173), 126.56 KiB | 678.00 KiB/s, done.
Resolving deltas: 100% (66/66), done.
```
Alternatively, the code can be downloaded in a 'zip' file by clicking: *Clone or download* –> *Download Zip*

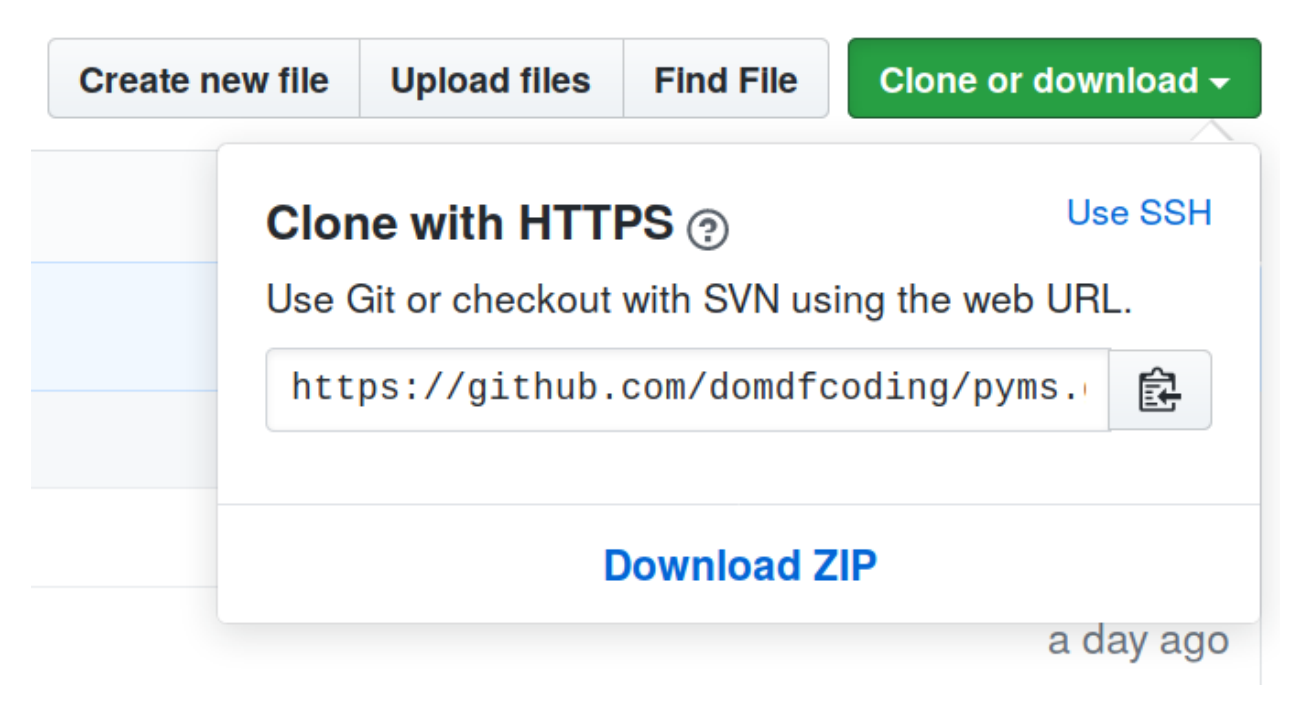

Fig. 1: Downloading a 'zip' file of the source code

# <span id="page-9-1"></span><span id="page-9-0"></span>**3.1 Building from source**

The recommended way to build flake8-helper is to use [tox:](https://tox.readthedocs.io/en/latest/)

\$ tox -e build

The source and wheel distributions will be in the directory dist.

If you wish, you may also use [pep517.build](https://pypi.org/project/pep517/) or another [PEP 517](https://www.python.org/dev/peps/pep-0517)-compatible build tool.

### **FOUR**

### **License**

<span id="page-10-1"></span><span id="page-10-0"></span>flake8-helper is licensed under the [MIT License](https://choosealicense.com/licenses/mit/)

A short and simple permissive license with conditions only requiring preservation of copyright and license notices. Licensed works, modifications, and larger works may be distributed under different terms and without source code.

#### Permissions

- Commercial use The licensed material and derivatives may be used for commercial purposes.
- Modification The licensed material may be modified.
- Distribution The licensed material may be distributed.
- Private use The licensed material may be used and modified in private.

#### **Conditions**

• License and copyright notice – A copy of the license and copyright notice must be included with the licensed material.

#### **Limitations**

- Liability This license includes a limitation of liability.
- Warranty This license explicitly states that it does NOT provide any warranty.

[See more information on choosealicense.com](https://choosealicense.com/licenses/mit/) ⇒

Copyright (c) 2021 Dominic Davis-Foster

Permission is hereby granted, free of charge, to any person obtaining a copy of this software and associated documentation files (the "Software"), to deal in the Software without restriction, including without limitation the rights to use, copy, modify, merge, publish, distribute, sublicense, and/or sell copies of the Software, and to permit persons to whom the Software is furnished to do so, subject to the following conditions:

The above copyright notice and this permission notice shall be included in all copies or substantial portions of the Software.

THE SOFTWARE IS PROVIDED "AS IS", WITHOUT WARRANTY OF ANY KIND, EXPRESS OR IMPLIED, INCLUDING BUT NOT LIMITED TO THE WARRANTIES OF MERCHANTABILITY, FITNESS FOR A PARTICULAR PURPOSE AND NONINFRINGEMENT. IN NO EVENT SHALL THE AUTHORS OR COPYRIGHT HOLDERS BE LIABLE FOR ANY CLAIM, DAMAGES OR OTHER LIABILITY, WHETHER IN AN ACTION OF CONTRACT, TORT OR OTHERWISE, ARISING FROM, OUT OF OR IN CONNECTION WITH THE SOFTWARE OR THE USE OR OTHER DEALINGS IN THE SOFTWARE.

**Python Module Index**

### <span id="page-12-0"></span>f flake8\_helper, [3](#page-6-0)

### **Index**

### <span id="page-14-0"></span>Symbols

\_P (*in module flake8\_helper*), [3](#page-6-5) \_V (*in module flake8\_helper*), [3](#page-6-5)

### E

errors (*Visitor attribute*), [3](#page-6-5)

# F

flake8\_helper module, [3](#page-6-5)

# M

MIT License, [7](#page-10-1) module flake8\_helper, [3](#page-6-5)

### N

name() (*Plugin property*), [4](#page-7-6)

### P

Plugin (*class in flake8\_helper*), [4](#page-7-6) Python Enhancement Proposals PEP 517, [6](#page-9-1)

# R

report\_error() (*Visitor method*), [3](#page-6-5) run() (*Plugin method*), [4](#page-7-6)

# V

version() (*Plugin property*), [4](#page-7-6) Visitor (*class in flake8\_helper*), [3](#page-6-5) visitor\_class() (*Plugin property*), [4](#page-7-6)